Av. Prof. Mário Rubens Guimarães Montenegro, s/n - Unesp Campus de Botucatu | CEP: 18618-687 - Botucatu - São Paulo - Brasil | Tel.: (14) 3811-6004 - (14) 3811-6000

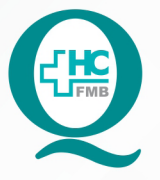

## PROCEDIMENTO OPERACIONAL PADRÃO DO NÚCLEO DE ATENDIMENTO AO PACIENTE - NAPAC **LAUDOS MÉDICOS - LM** POP NAPAC LM 010 REALIZAÇÃO DE BULLZIP

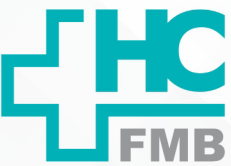

**010 03/03/2021 POP NAPAC LM 010 - PÁG.: 1/4** 

REVISÃO Nº

 $\ddot{\cdot}$ 

#### **1. OBJETIVO:**

Orientar a equipe quanto à realização de BULLZIP para todos os documentos do prontuário eletrônico que forem disponibilizados aos pacientes.

### **2. ABRANGÊNCIA:**

Equipe do Núcleo de Atendimento ao Paciente (Laudos Médicos).

#### **3. MATERIAL E RECURSOS NECESSÁRIOS:**

Computador com acesso à internet, acesso ao Sistema de Informação Hospitalar (SIH), programa bullzip instalado.

### **4. PROCEDIMENTOS:**

4.1. Entrar no Sistema de Informação Hospitalar (SIH) e acessar o prontuário eletrônico do paciente PEP);

- 4.2. Acessar o documento que vai ser salvo e clicar em imprimir;
- 4.3. Selecionar Bullzip;

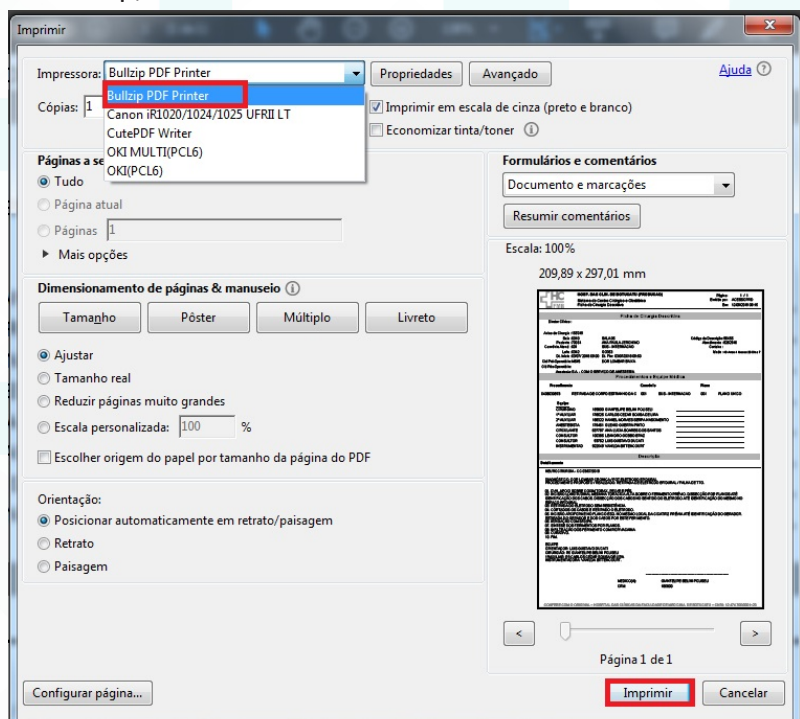

Assessoria do Núcleo de Gestão de Qualidade: Juliana da Silva Oliveira, Cristiane Ravagnani Fortaleza, Tatiane Rossi Benvenutto e Thais de Oliveira

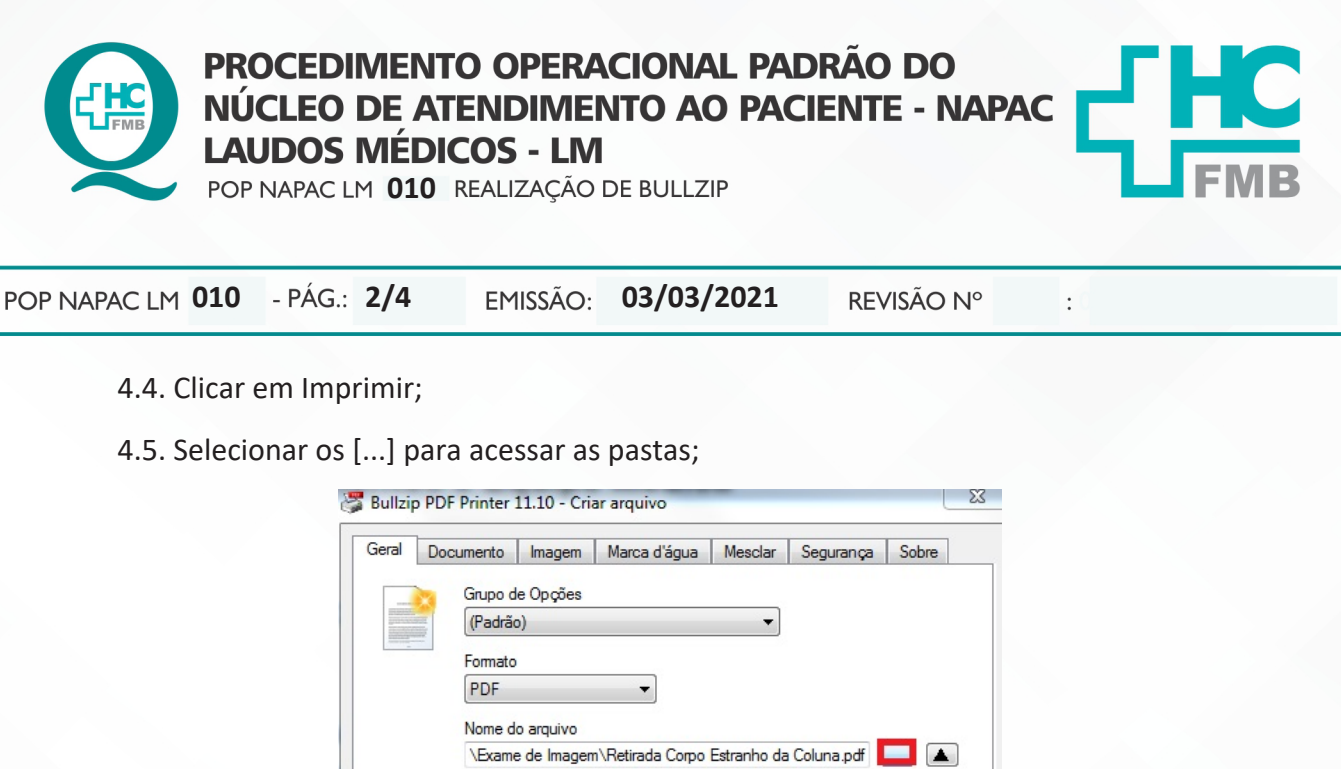

HOSPITAL DAS CLÍNICAS DA FACULDADE DE MEDICINA DE BOTUCATU - UNESP Av. Prof. Mário Rubens Guimarães Montenegro, s/n - Unesp Campus de Botucatu | CEP: 18618-687 - Botucatu - São Paulo - Brasil | Tel.: (14) 3811-6004 - (14) 3811-6000

- Abrir pasta de destino após criação Abrir o documento após a criação Anexar se o arquivo de saída existir Email Freeware Edition (max 10 users) Salvar Mesclar Cancelar
- 4.6. Selecionar a pasta criada para o paciente;
- 4.7. Selecionar a Subpasta;
- 4.8. Nomear o arquivo e Salvar;

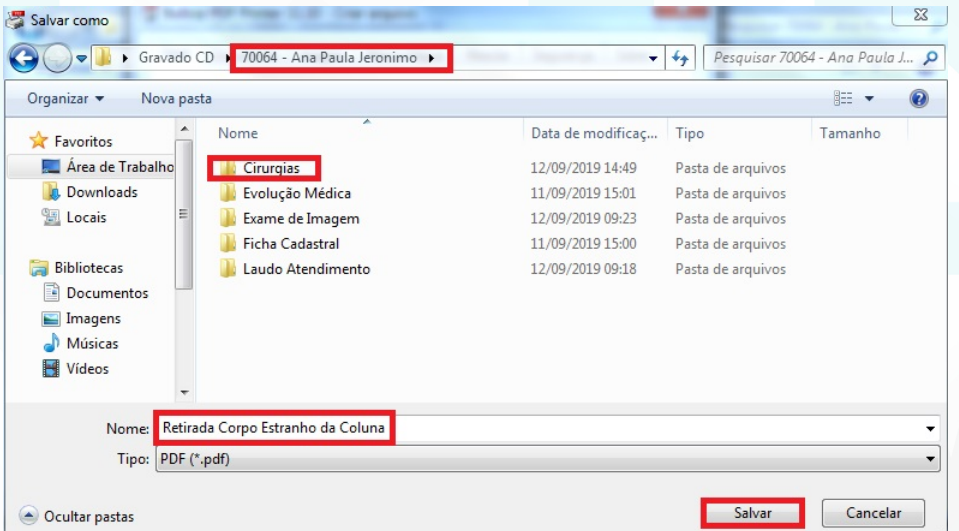

Aprovação da Gerente de Relacionamento e Internação do HCFMB: Janaína Cristina Celestino Santos

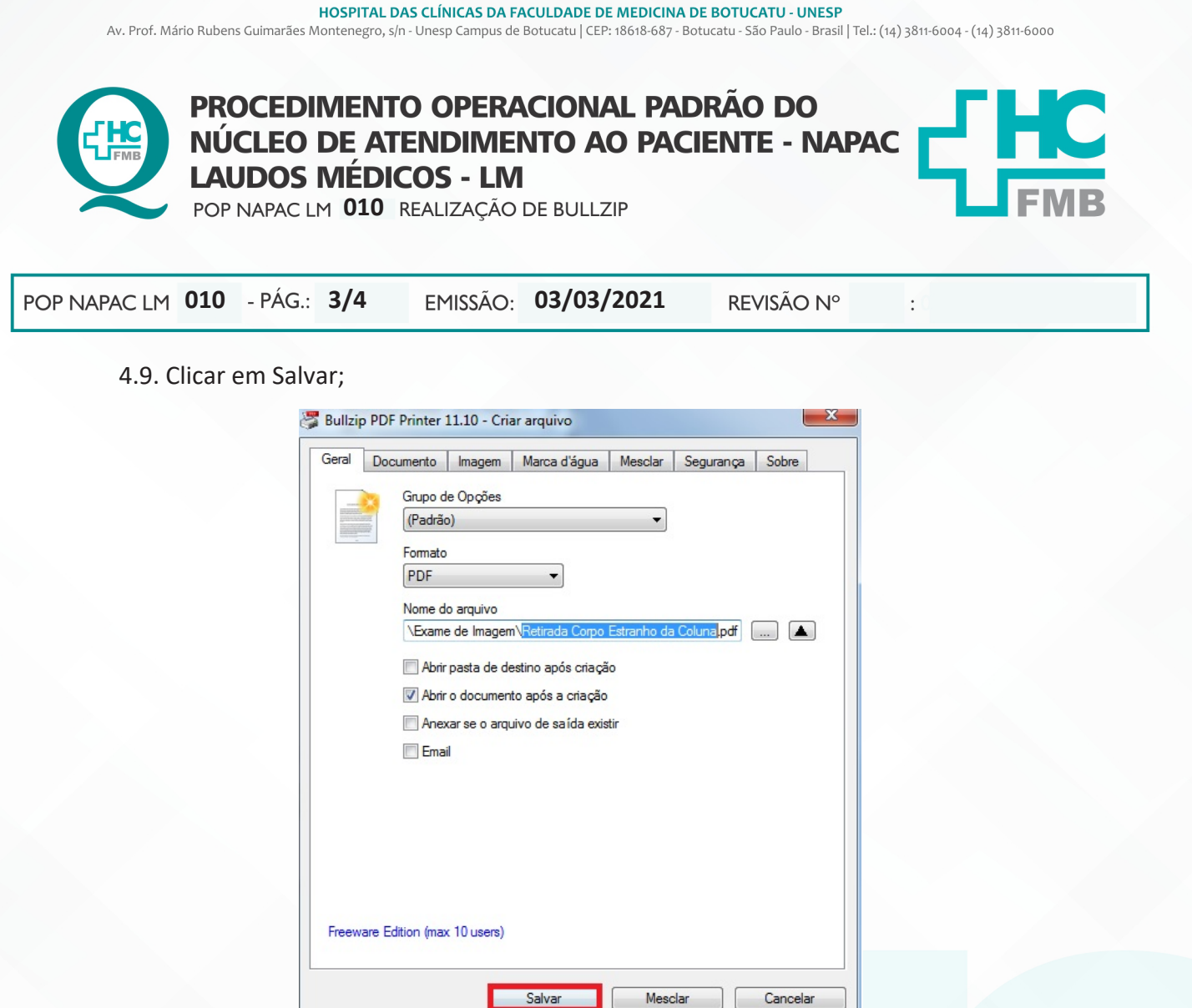

4.10. Um novo arquivo será gerado, em pdf, com a seguinte frase "CONFERE COM O ORIGINAL -HOSPITAL DAS CLINICAS DA FACULDADE DE MEDICINA DE BOTUCATU - CNPJ 12.474.705/0001-20".

4.11. Conferir documentação e prosseguir com a solicitação.

### **5. RESPONSÁVEL PELA AUTORIA DO DOCUMENTO**

• Luana Bassetto Martin

## **6. REFERÊNCIAS BIBLIOGRÁFICAS**

• Não se aplica

Aprovação da Gerente de Relacionamento e Internação do HCFMB: Janaína Cristina Celestino Santos

Av. Prof. Mário Rubens Guimarães Montenegro, s/n - Unesp Campus de Botucatu | CEP: 18618-687 - Botucatu - São Paulo - Brasil | Tel.: (14) 3811-6004 - (14) 3811-6000

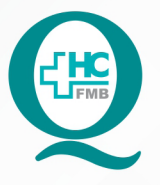

PROCEDIMENTO OPERACIONAL PADRÃO DO NÚCLEO DE ATENDIMENTO AO PACIENTE - NAPAC **LAUDOS MÉDICOS - LM** POP NAPAC LM 010 REALIZAÇÃO DE BULLZIP

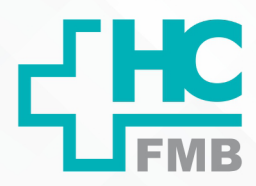

**010 03/03/2021 4/4**

REVISÃO Nº

# **8. TERMO DE AUTORIZAÇÃO DE DIVULGAÇÃO E APROVAÇÃO DE DOCUMENTO**

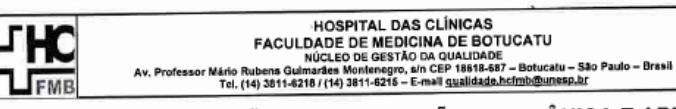

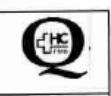

 $\ddot{\cdot}$ 

TERMO DE AUTORIZAÇÃO DE DIVULGAÇÃO ELETRÔNICA E APROVAÇÃO DE **DOCUMENTO** 

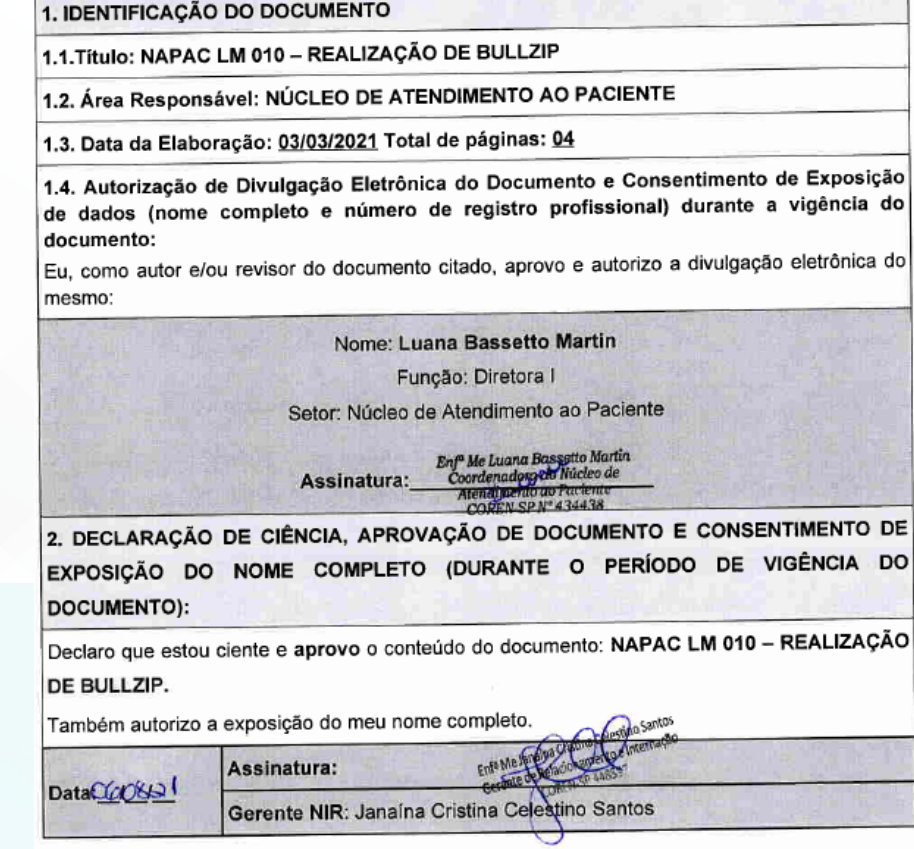

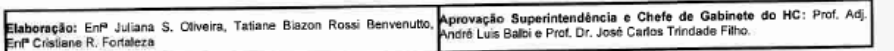

Aprovação da Gerente de Relacionamento e Internação do HCFMB: Janaína Cristina Celestino Santos